## **How To: Access Spelling City Spelling Test**

Import Wonders word lists for use with VocabularySpellingCity here:

- Reading Wonders Kindergarten Lists
- Reading Wonders 1st Grade Lists
- Reading Wonders 2nd Grade Lists
- **Reading Wonders 3rd Grade Lists**  $\bullet$

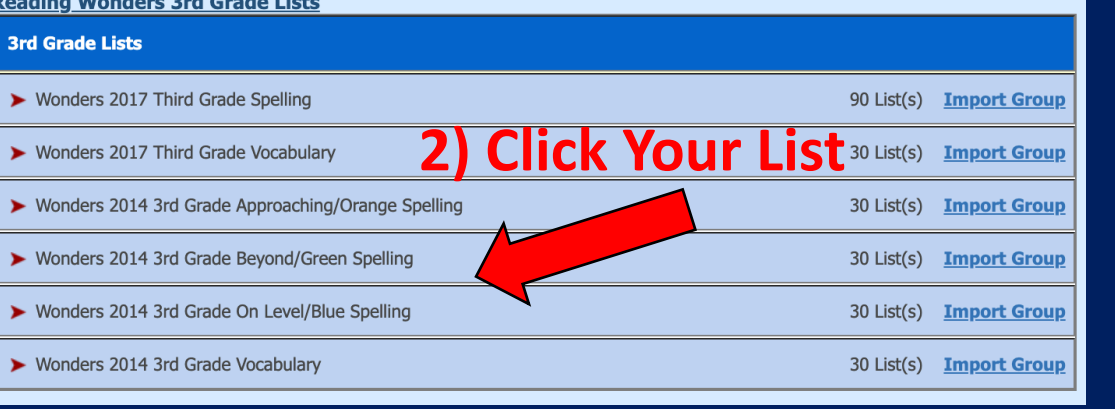

1) Jump Code: b4ro

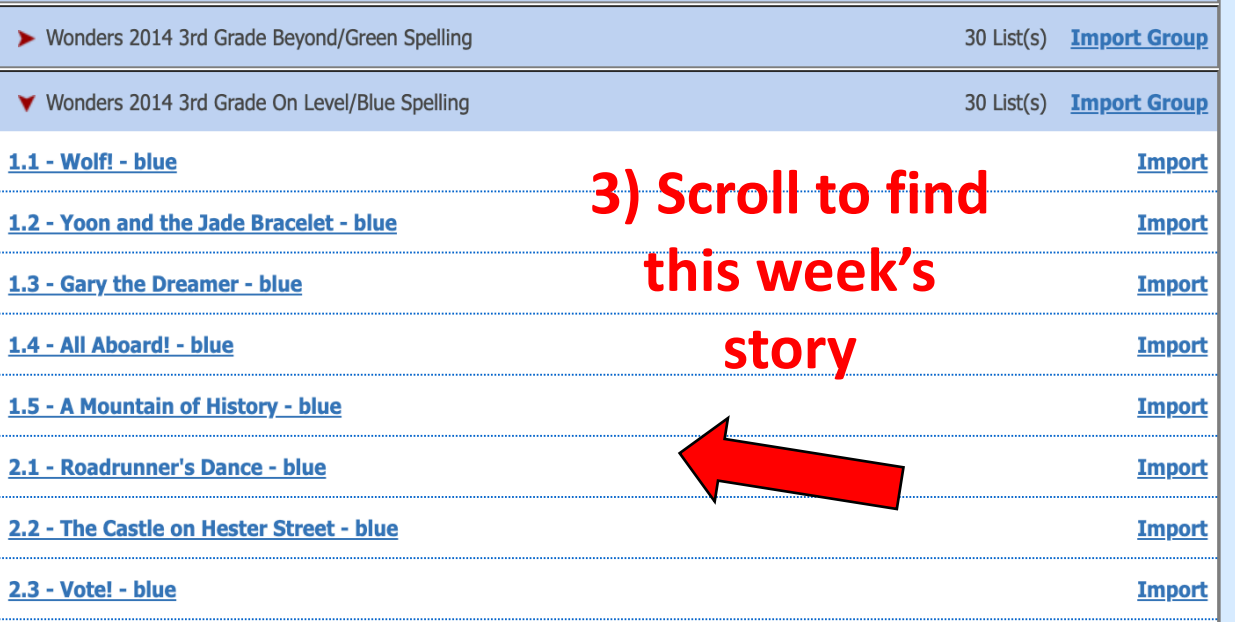

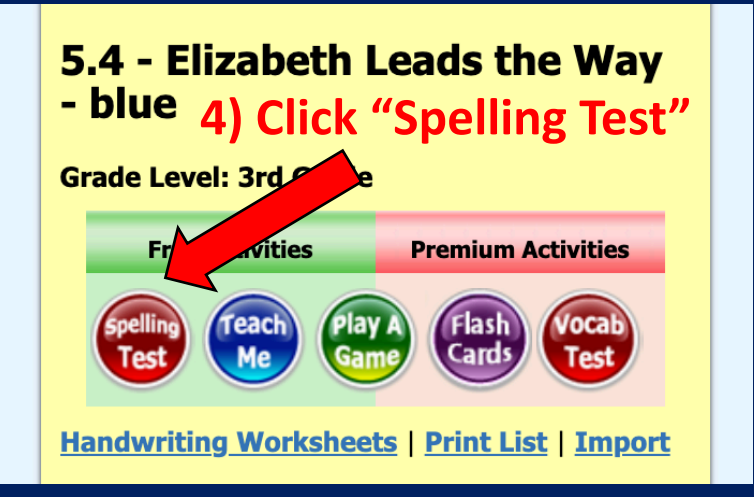

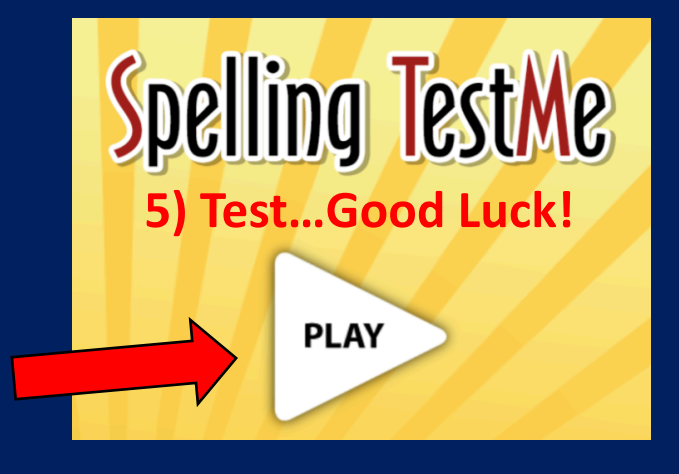